# *Please join us for an online meeting* You're invited

## [Upper Saucon Township](https://teams.microsoft.com/l/meetup-join/19%3ameeting_NTllM2Y0ZTUtMjE1Zi00ZTkwLTk3NzgtNGFhNTAwMDZkYTRk%40thread.v2/0?context=%7b%22Tid%22%3a%22ed76717d-5fc5-4ae1-a6f4-0c9451666c69%22%2c%22Oid%22%3a%22719784d0-365a-41c4-8621-54118835a494%22%2c%22IsBroadcastMeeting%22%3atrue%7d) Comprehensive Recreation & Open Space Plan

## *Public Meeting #3 - Draft Plan*

*April 8th, 2020 - 7pm to 9pm*

Please participate in our virtual meeting by following the instructions below. Your continued participation is important while we all follow state and federal regulations for social distancing during the COVID-19 crisis.

## *How to participate:*

**1** st Download meeting materials available here: (please do this at least 30 minutes before the meeting begins)

### Click on this link **2**nd

Feel free to install the Microsoft Teams app directly onto your device, OR view in a web browser. Either will work for this meeting. Please sign in with your first and last name.

### -or- call this number

If you just want to listen by phone, or if your computer does not have a speaker. You will need to enter the conference ID when prompted.

Please arrive to the event 10-15 minutes in advance to assure your connection is working.

During the presentation feel free to ask questions (by typing) about the presentation or regarding technical issues. We will answer questions during the Q&A session at the end of the presentation.

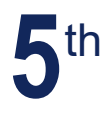

**3**rd

**4**th

As always, please send us your additional comments and questions to Simone Collins at the emails listed below. Please feel free to copy all of us. You can also call us anytime at 610 239-7601 and we will get back to you.

psimone@simonecollins.com pjobanputra@simonecollins.com rgladfelter@simonecollins.com

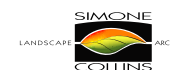

119 EAST LAFAYETTE STREET NORRISTOWN, PA 19401 PHONE: (610) 239 7601 FAX: (610) 239 7606

WWW.SIMONECOLLINS.COM

### **[Meeting Materials Link](https://simonecollins-my.sharepoint.com/:f:/p/pjobanputra/Eu1YeUdNzfpOri2s8wPSvg4BSqDz3sWfVpNMQCB8_NW-cw?e=EcQcuz)**

### [Join Microsoft Teams Meeting](https://teams.microsoft.com/l/meetup-join/19%3ameeting_MmYzZTUwYTMtZGI2MC00ZGM2LWFkZmUtM2UzZTRmNWJiNDM1%40thread.v2/0?context=%7b%22Tid%22%3a%22ed76717d-5fc5-4ae1-a6f4-0c9451666c69%22%2c%22Oid%22%3a%22719784d0-365a-41c4-8621-54118835a494%22%2c%22IsBroadcastMeeting%22%3atrue%7d)

+1 412-447-5128 United States, Pittsburgh (Toll) Conference ID: 634 779 052#

Local Numbers | Reset PIN | Learn more about Teams | Meeting Options

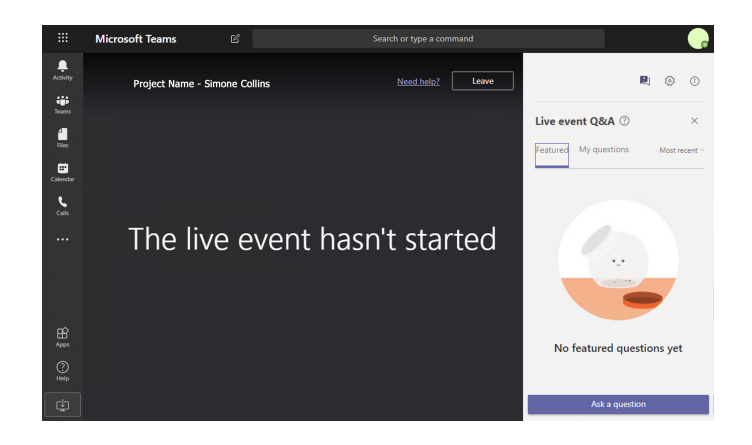

**[For a video tutorial of how to attend of](https://support.office.com/en-us/article/video-attend-a-live-event-d837ad8d-ce34-44d0-9744-9beb50e943ac?ns=MSFTTEAMS&version=16&ui=en-US&rs=en-US&ad=US)  a virtual meeting, please click here.**